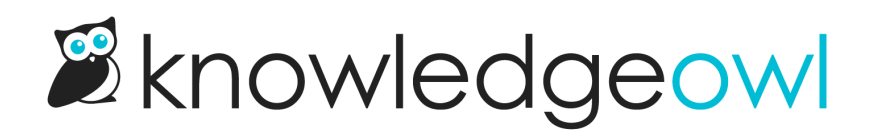

## Synced knowledge base

Last Modified on 12/28/2022 12:25 pm EST

When you create a copy of a knowledge base, you can choose to make that a synced copy.

Selecting this option will:

- Create the new (child or clone) knowledge base.
- Create all the top-level categories of the original/parent knowledge base as Shared content [categories](http://support.knowledgeowl.com/help/shared-content-categories) in the child knowledge base.

However, the cloned knowledge base will not automatically get cloned copies of new top-level categories created in the original knowledge base moving forward.

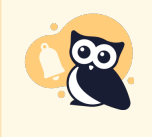

When you create a new top-level category in the original knowledge base after you've created the synced KB, you'll need to manually create a new Shared content [categories](http://support.knowledgeowl.com/help/shared-content-categories) in the clone knowledge base.

For more details on how edits, content creation, and syncing happen, see Shared content [categories](http://support.knowledgeowl.com/help/shared-content-categories).